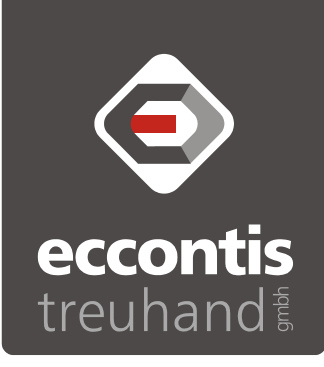

# eccontis informiert

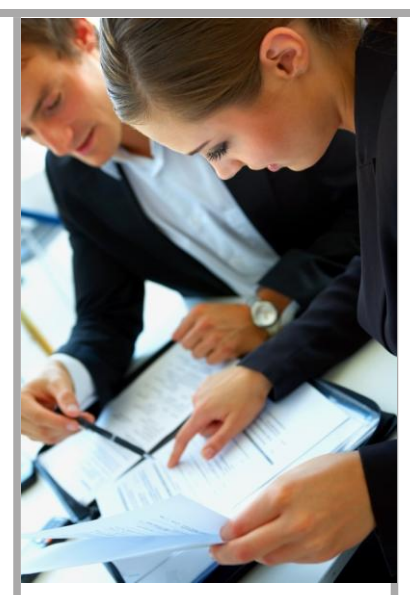

Ausgabe 40/2011 vom 2.12.2011

Diese Information behandelt ein Thema aus der Sparte Einkommensteuer

#### Steuertipps 2011

Die Information wird dem Nutzer von eccontis treuhand gmbh freigiebig zur eigenen Information zur Verfügung gestellt. Aufgrund der gebotenen Knappheit der Meldungen kann diese Information eine Beratung im Einzelfall nicht ersetzen. eccontis übernimmt keine Haftung für Schäden, welcher Art immer, aufgrund der Verwendung der hier angeführten Informationen. eccontis übernimmt insbesondere keine Haftung für die Richtigkeit und Vollständigkeit des Inhalts.

Medieninhaber und Herausgeber: eccontis treuhand gmbh wirtschaftsprüfungs- und steuer-beratungsgesellschaft, 4048 Linz-Puchenau, Karl-Leitl-Straße 1; Quelle: dbv-Verlag, 8010 Graz, Geidorfgürtel 20, Klientenmagazin 4/2011

eccontis treuhand gmbh wirtschaftsprüfungs- und steuerberatungsgesellschaft

# Steuertipps vor dem Jahreswechsel

Damit das Jahr 2011 ruhig ausklingen kann, sollte jetzt noch überprüft werden, ob alle Möglichkeiten zur Steueroptimierung auch tatsächlich ausgenutzt wurden.

### Im unternehmerischen Bereich:

In Bezug auf die Nutzung des Gewinnfreibetrages verweisen wir auf "eccontis informiert" Ausgabe 39/2011 vom 26.11.2011.

Wenn steuerliche Pensionsrückstellungen gebildet werden, ist zu beachten, dass am Schluss eines jeden Wirtschaftsjahres Wertpapiere im Nennbetrag von mindestens 50% des am Schluss des vorangegangenen Jahres ausgewiesenen Pensionsrückstellungsbetrages vorhanden sein müssen. Bei einer Nichtbeachtung ist als Strafe der Gewinn um 30% der Wertpapierunterdeckung zu erhöhen.

Einnahmen-Ausgaben-Rechner bzw alle Überschussermittler sollten ihr vorläufiges Ergebnis im Auge behalten. Denn hier kann durch vorgezogene Zahlungen, Vorauszahlungen oder verschobene Einnahmen das Ergebnis noch entsprechend beeinflusst werden. Zu beachten ist bei bestimmten Vorauszahlungen jedoch, dass diese nur dann im Jahr der Zahlung geltend gemacht werden können, wenn sie das laufende und das folgende Jahr betreffen, ansonsten muss der Aufwand periodengerecht verteilt werden. Weiters werden Vorauszahlungen an die SVA der gewerblichen Wirtschaft nur mehr anerkannt, wenn sie auf einer möglichst genauen Schätzung der Nachzahlung für das laufende Jahr basieren (Nachweis!) – es können also keine beliebig hohen Anzahlungen mehr als Betriebsausgabe geltend gemacht werden.

Ebenfalls sollten umsatzsteuerbefreite Kleinunternehmer überprüfen, ob Sie die Umsatzgrenze von EUR 30.000,00 (zuzüglich Umsatzsteuer) im laufenden Jahr noch überschreiten werden, um entweder noch rechtzeitig mögliche Einnahmen ins nächste Jahr zu verschieben oder allenfalls für Leistungen an Unternehmer noch korrigierte Rechnungen mit Umsatzsteuer auszustellen.

Die meisten nichtbuchführungspflichtigen Land- und Forstwirte ermitteln die Umsatzsteuer nach einem "Pauschalsystem". Wurden im laufenden Jahr jedoch größere Investitionen getätigt und stehen für die nächsten Jahre weitere Großinvestitionen an, sollte noch vor Ablauf des Jahres ein Antrag beim Finanzamt eingebracht werden, dass die Umsatzsteuer nach den allgemeinen Vorschriften ermittelt werden soll. Da dieser Antrag jedoch frühestens nach fünf Jahren widerrufen werden kann, sollte genau berechnet werden, ob die Einnahmen oder die Ausgaben überwiegen, um sicher zu gehen, dass der Steuerpflichtige auch tatsächlich über den gesamten Zeitraum gesehen einen Vorteil aus dem Abzug der Vorsteuern von getätigten Ausgaben hat.

### Im allgemeinen Bereich:

Werbungskosten von Dienstnehmern müssen bis 31.12.2011 auch tatsächlich bezahlt werden, um sie steuerlich geltend machen zu können.

Bei außergewöhnlichen Belastungen, wie zB selbst getragenen Arzt- und Kurkosten, nicht erstatteten Kosten für Brillen und Zahnersatz etc sollte darauf geachtet werden, dass diese zwar unbeschränkt von Einkommen abgezogen werden dürfen, sich steuerlich jedoch nur auswirken, wenn diese Belastungen den Selbstbehalt (einkommensabhängig 6% bis 12% des Einkommens) übersteigen, wobei sich diese Prozentsätze bei Zustehen des Alleinverdienerabsetzbetrages bzw von Kinderabsetzbeträgen verringern. Sofern möglich ist es durchaus sinnvoll, die Belastungen in einem Jahr zu bündeln, um so den Selbstbehalt zu überschreiten statt zwei Jahre hintereinander unter dem Selbstbehalt zu bleiben und somit letztlich keine Steuerersparnis zu haben.

Auch Kinderbetreuungskosten bis zu EUR 2.300,00 können weiterhin pro Kind und Kalenderjahr als außergewöhnliche Belastung ohne Selbstbehalt abgezogen werden. Neu ist jedoch, dass nun auch Verpflegungskosten, Bastelgeld, Kosten für Nachhilfe bzw für Kurse die Wissen vermitteln oder bei denen sportliche Betätigungen im Vordergrund stehen, sowie Ferienbetreuung als Kinderbetreuungskosten gelten. Also sollten alle Belege noch einmal genau geprüft werden, bevor die Steuererklärung 2011 abgegeben wird.

Da ab der Veranlagung 2012 EUR 400,00 (bisher EUR 200,00) an Beiträgen zu anerkannten Religionsgemeinschaften (Kirchensteuer) als Sonderausgaben abgesetzt werden können, sollten vielleicht noch nicht einbezahlte Beiträge erst nach dem 31.12.2011 bezahlt werden, um diese im nächsten Jahr voll ansetzen zu können.

Die Erweiterung der steuerlich absetzbaren Spenden um Spenden an freiwillige Feuerwehren und zum Zwecke des Umwelt- und Tierschutzes (so der Spendenempfänger in einer Liste des Finanzministeriums aufscheint) tritt erst mit 1.1.2012 in Kraft. Ihre "Weihnachtsspende" müssen Sie daher noch an eine humanitäre Einrichtung bezahlen, damit sie als Sonderausgabe von der Steuer abgesetzt werden kann.

## Tipp:

Bei Fragen wenden Sie sich an uns. Wir sind Ihnen bei der Steueroptimierung gerne behilflich.

#### eccontis informiert bestellen/abmelden:

Wenn wir unsere "eccontis informiert" noch an eine andere E-Mail-Adresse Ihres Unternehmens senden sollen, so klicken Sie bitte hier... Sollten Sie zukünftig keine "eccontis informiert" mehr von uns erhalten wollen, so klicken Sie bitte [hier...](mailto:office@eccontis.at?subject=Tax%20Information%20ABMELDUNG%20(Bitte%20einfach%20unten%20die%20E-Mail-Adresse%20eintragen))